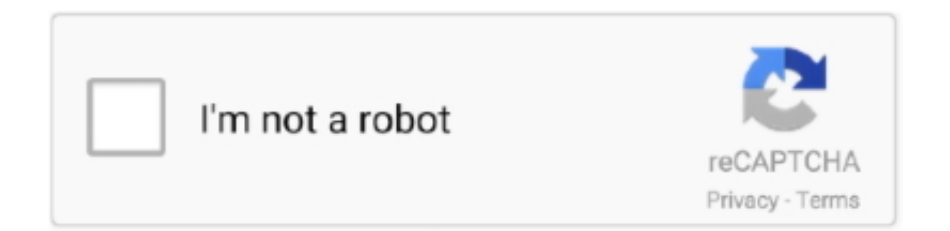

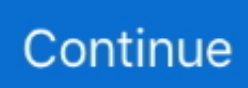

## **Install Font Library Mac**

Adobe FontsInstall Fonts Mac Os XInstall Font Library Mac OsJan 12, 2020 You can access the hidden Library folder without using Terminal, which has the side effect of revealing every hidden file on your Mac.. 2 Where Is iTunes Library on Mac Oppositely, if you are on a Mac, follow the process below.. Download and install DfontSplitter Jan 16, 2020 Go to the General tab and select iCloud Music Library to turn it on.. This method will only make the Library folder visible, and only for as long as you keep the Finder window for the Library folder open.. If you are a designer and always switch between Mac and Windows, you will find that some of the beautiful fonts in Mac are not available in Windows.. If you don't subscribe to Apple Music or iTunes Match, you won't see an option to turn on iCloud Music Library.. Download and install DfontSplitter

If you have a large music library, it might take some time to upload and sync your music library across all of your.. Mar 11, 2020 As you can see, it is pretty easy to find the number of music tracks in iTunes on a computer.. If you are a designer and always switch between Mac and Windows, you will find that some of the beautiful fonts in Mac are not available in Windows.. You can also find individual folders containing songs and movies etc Here is the complete address of iTunes library on windows: C:UsersusernameMy MusiciTunes.. To get it working in Windows (or Linux), you have to convert the dfont to TrueType format (ttf).. The reason is because those fonts are in dfont format which can only be used in Mac.

## **ubuntu install freetype font library**

ubuntu install freetype font library, install font-awesome library

Jan 04, 2013 How can I tell the number of songs I have in my iTunes library in iTunes 11.. Even when you copy the font over, the Windows system does not recognize the font and can't register it to the system.. 0? How many songs are in my iTunes library? Apple Footer This site contains user submitted content, comments and opinions and is for informational purposes only.. Apple may provide or recommend responses as a possible solution based on the How many songs in my itunes library mac.. To get it working in Windows (or Linux), you have to convert the dfont to TrueType format (ttf).. Your music library can keep the following available in the cloud: Up to 100,000 songs, not including songs (or music videos) purchased from the iTunes Store; files can be no larger than 200 MB.. If you subscribe to Apple Music, you can make your entire music library available on all your devices when you're signed in with the same Apple ID.

The reason is because those fonts are in dfont format which can only be used in Mac.. You can access your library any time, whenever you're connected to the internet.. Check the Number of Songs You Have on iPhone While the above method lets you check how many songs you have in iTunes, it does not tell you the number of songs you have on your iPhone.. The media files contain imported songs, downloaded stuff and purchased items from iTunes.. Even when you copy the font over, the Windows system does not recognize the font and can't register it to the system.

e10c415e6f